## **Tutorial 6**

Sweeps, Blends and Helical Sweeps

## **Outcomes:**

 Ability to use the Sweep command and familiarity with its main options.

 Ability to use the Blend command and familiarity with its main options.

 Ability to use the Helical Sweep command and familiarity with its main options.

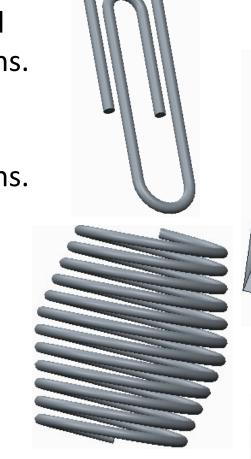

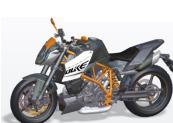

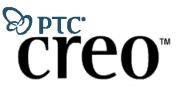

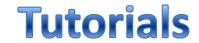

## **Homework 6**

Estimate appropriate dimensions for the part shown below then create it.

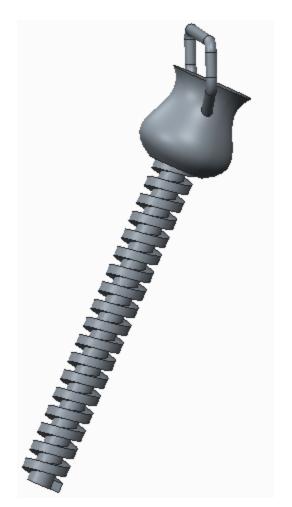

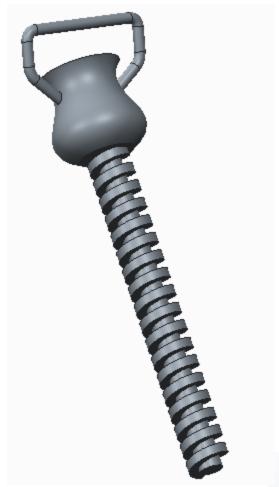

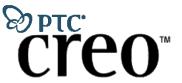

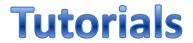

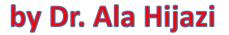

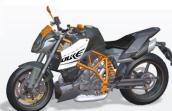